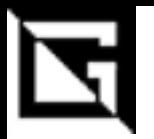

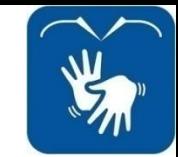

## **Ensino Médio Integrado INFORMÁTICA**

### **Linguagem de Programação**

#### Prática 21: laço de Repetição For

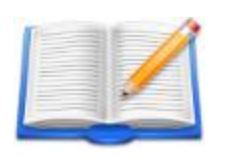

**Gil Eduardo de Andrade**

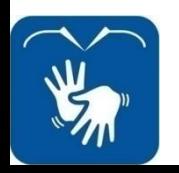

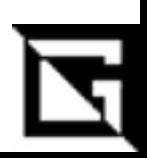

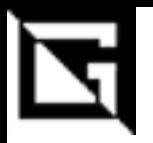

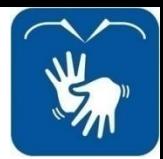

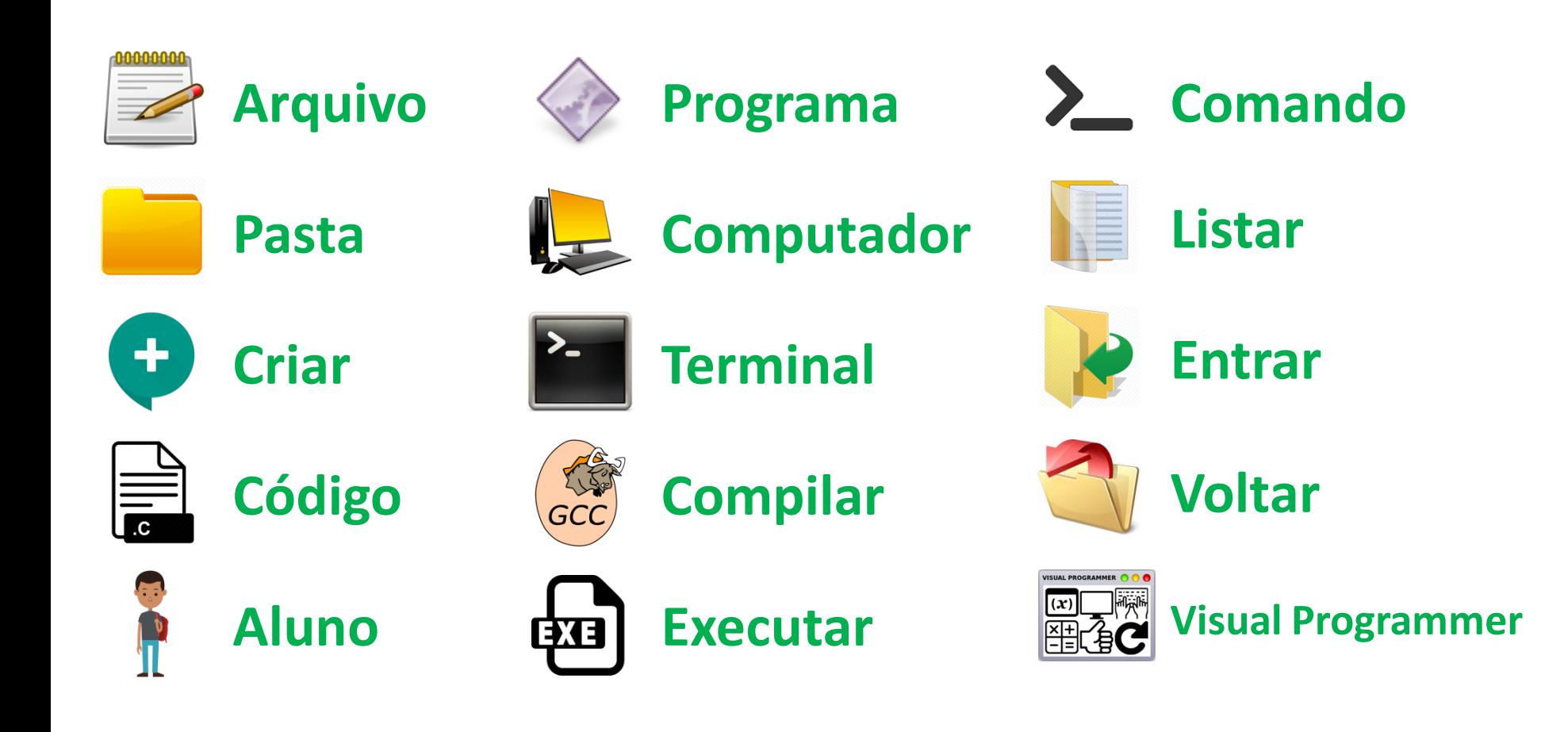

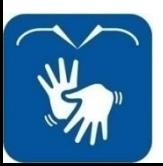

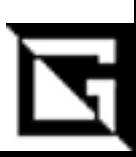

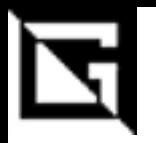

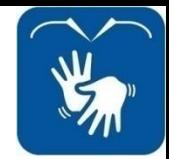

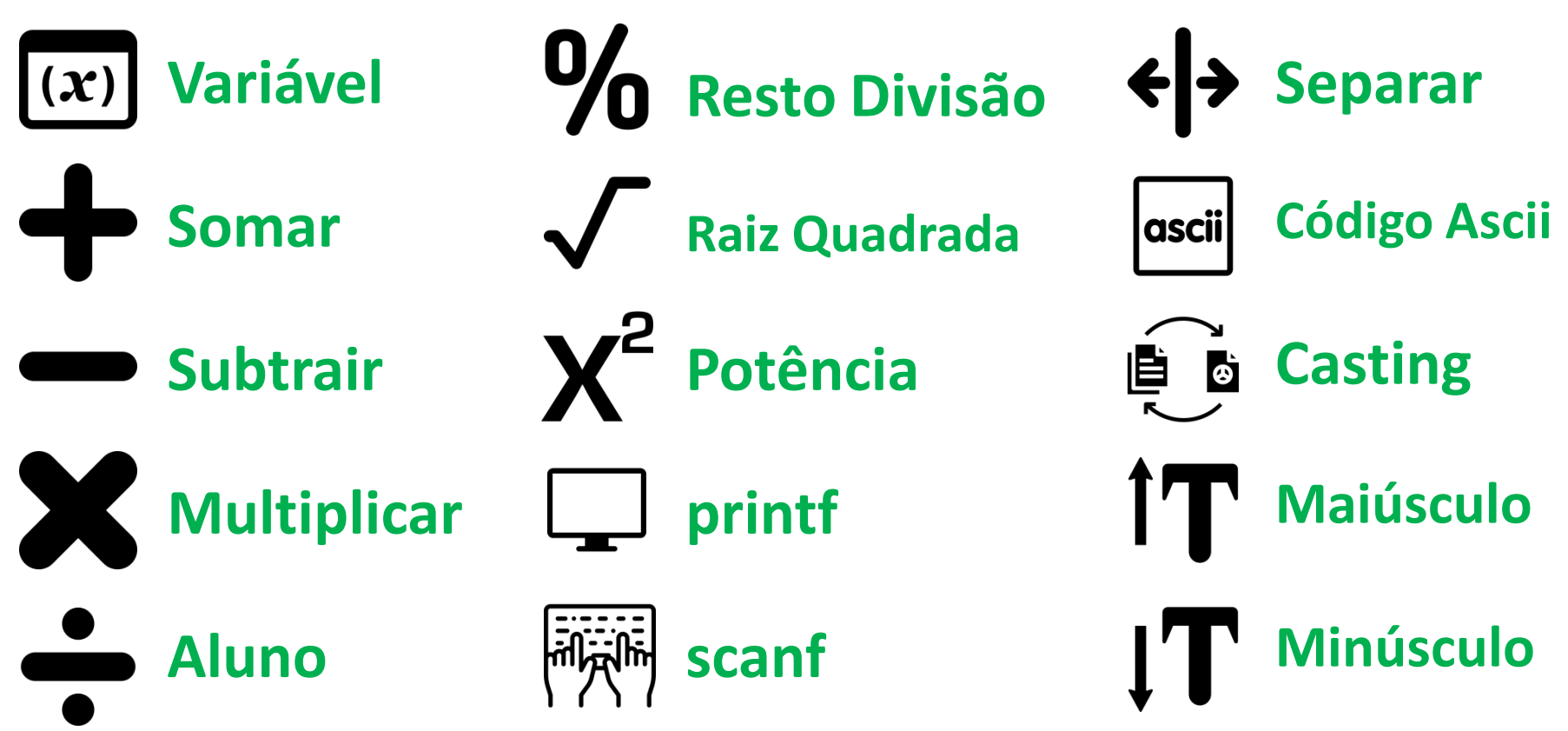

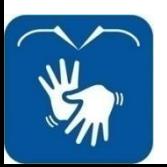

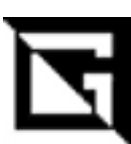

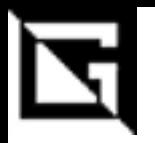

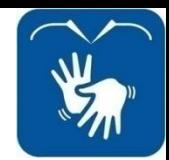

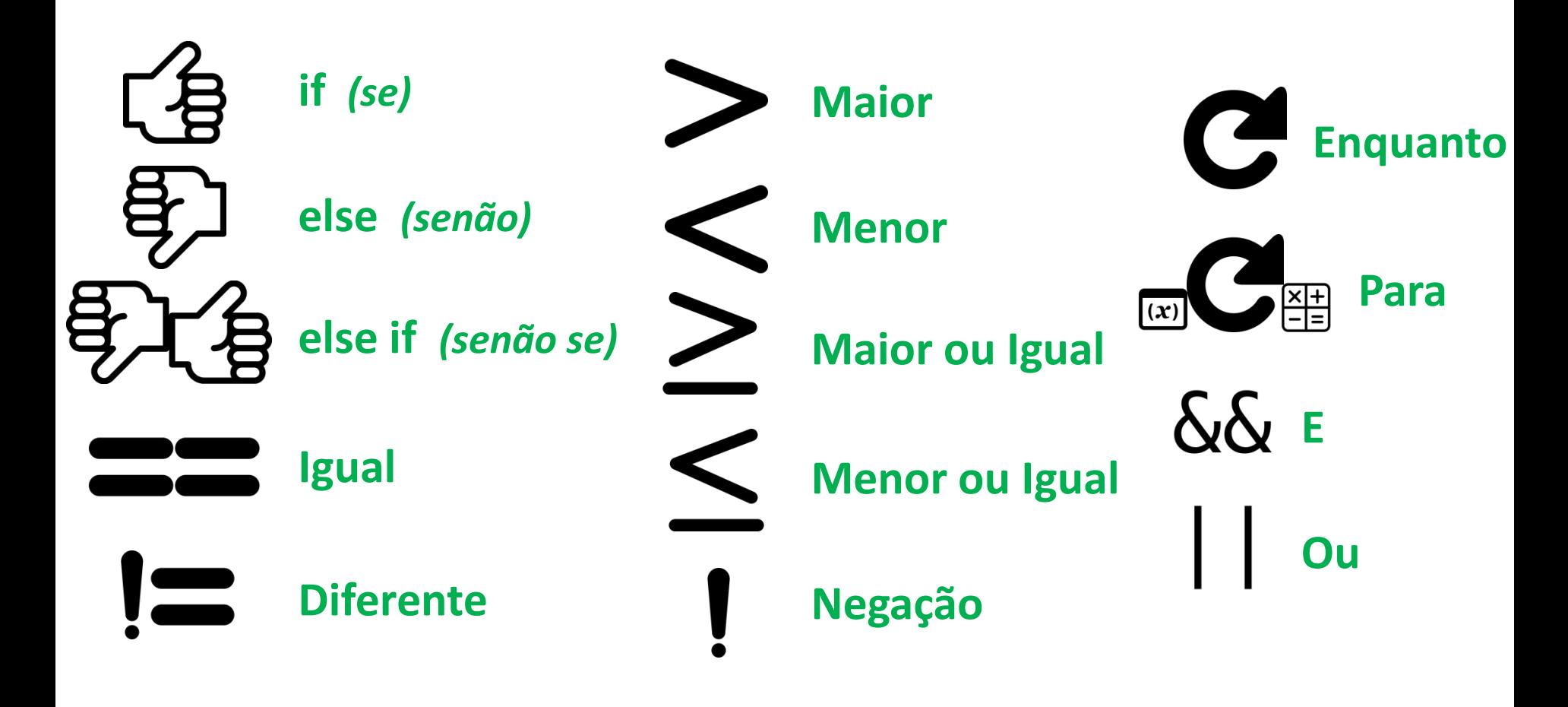

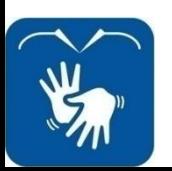

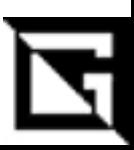

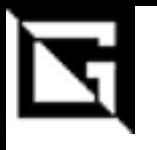

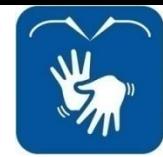

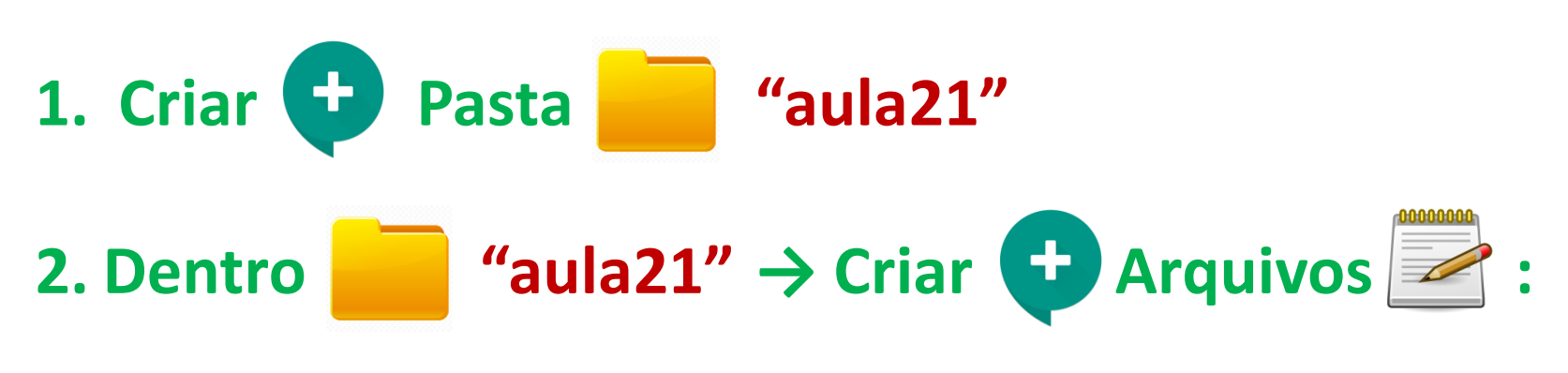

**"ex1.c", "ex2.c", "ex3.c", "ex4.c", "ex5.c".**

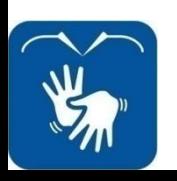

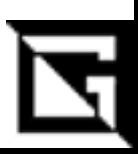

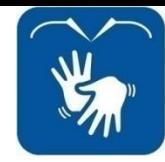

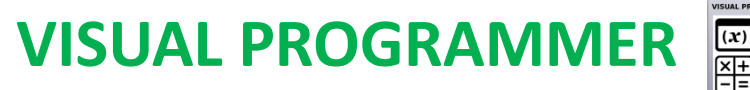

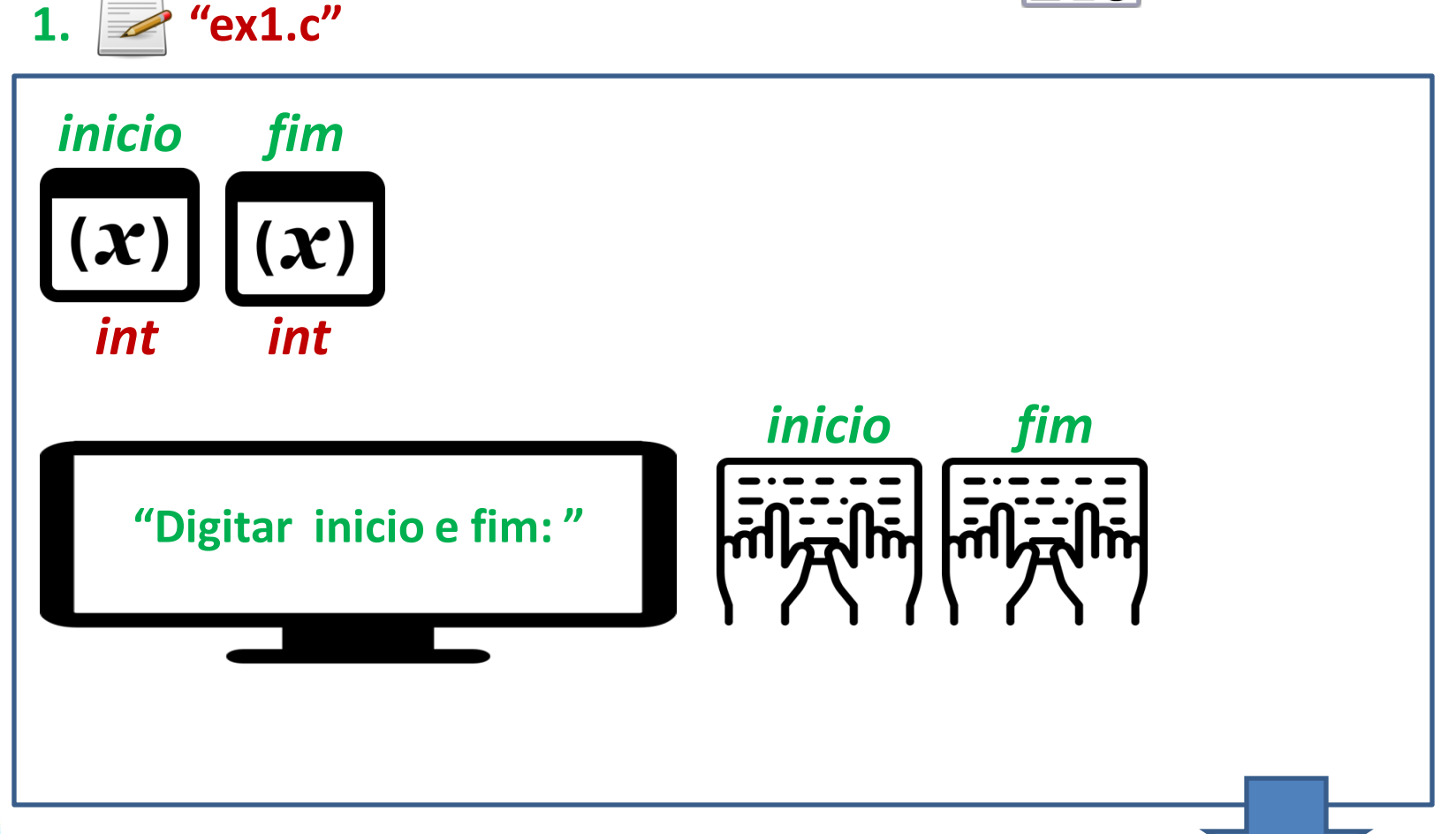

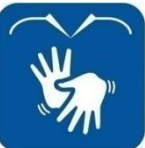

Prática 21: Laço de Repetição For - Gil Eduardo de Andrade

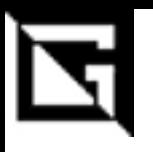

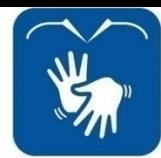

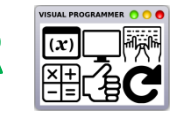

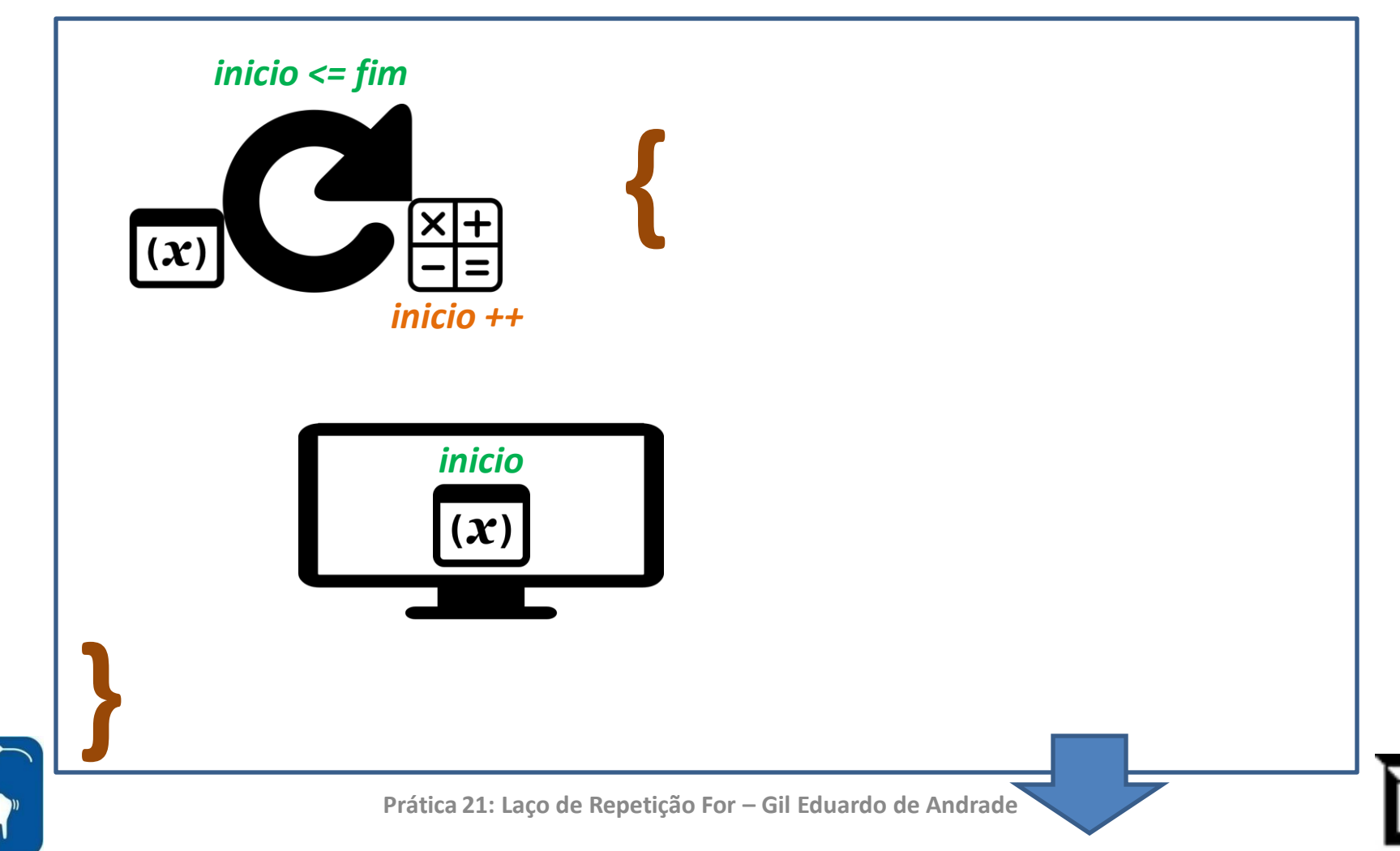

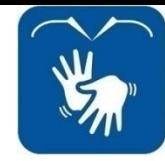

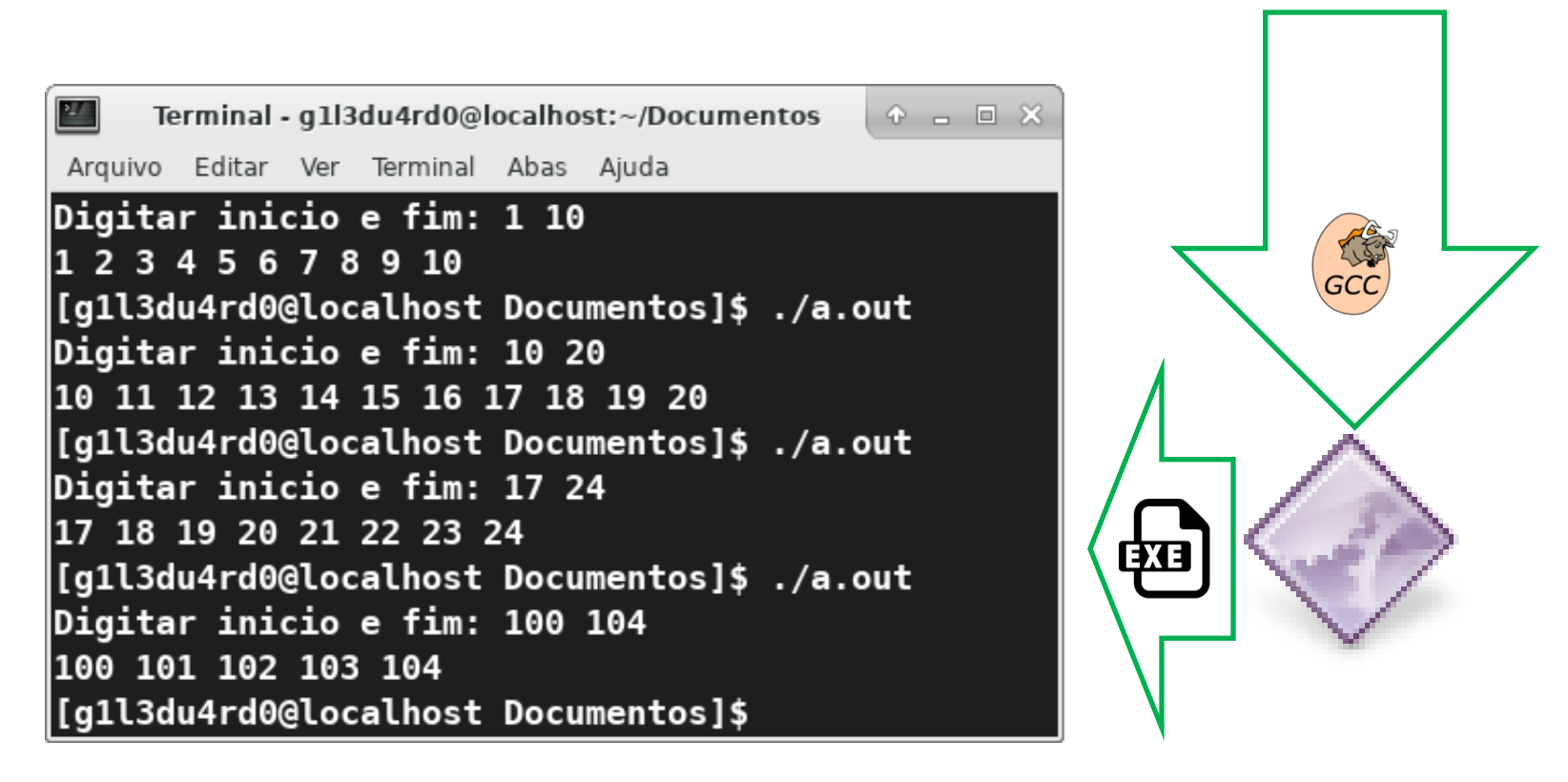

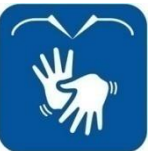

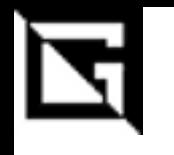

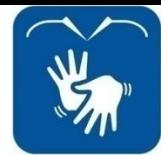

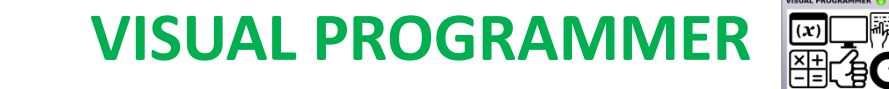

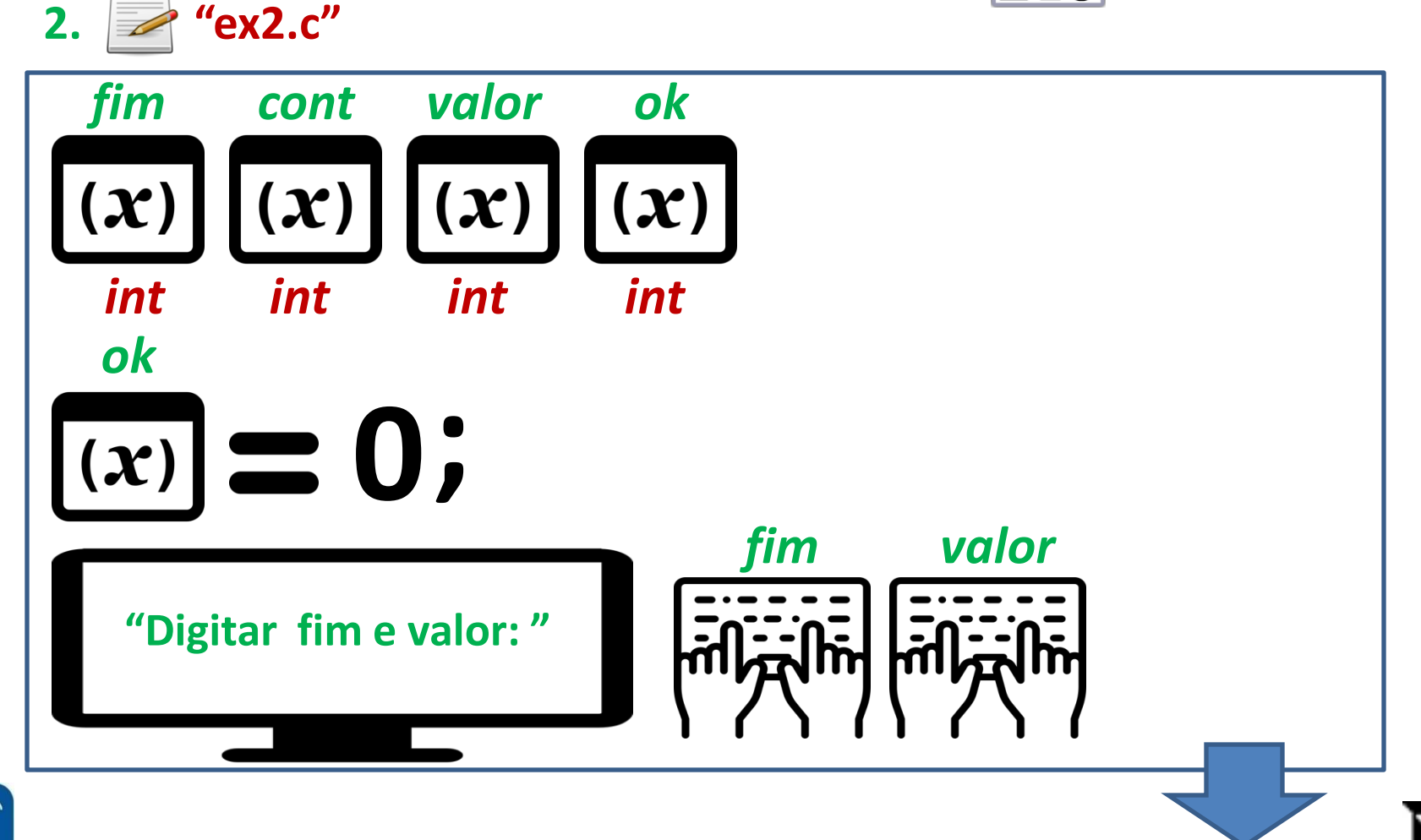

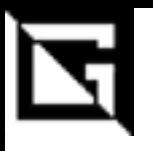

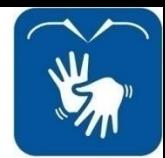

**VISUAL PROGRAMMER** 

 $\frac{f(x)}{|x|}$ 

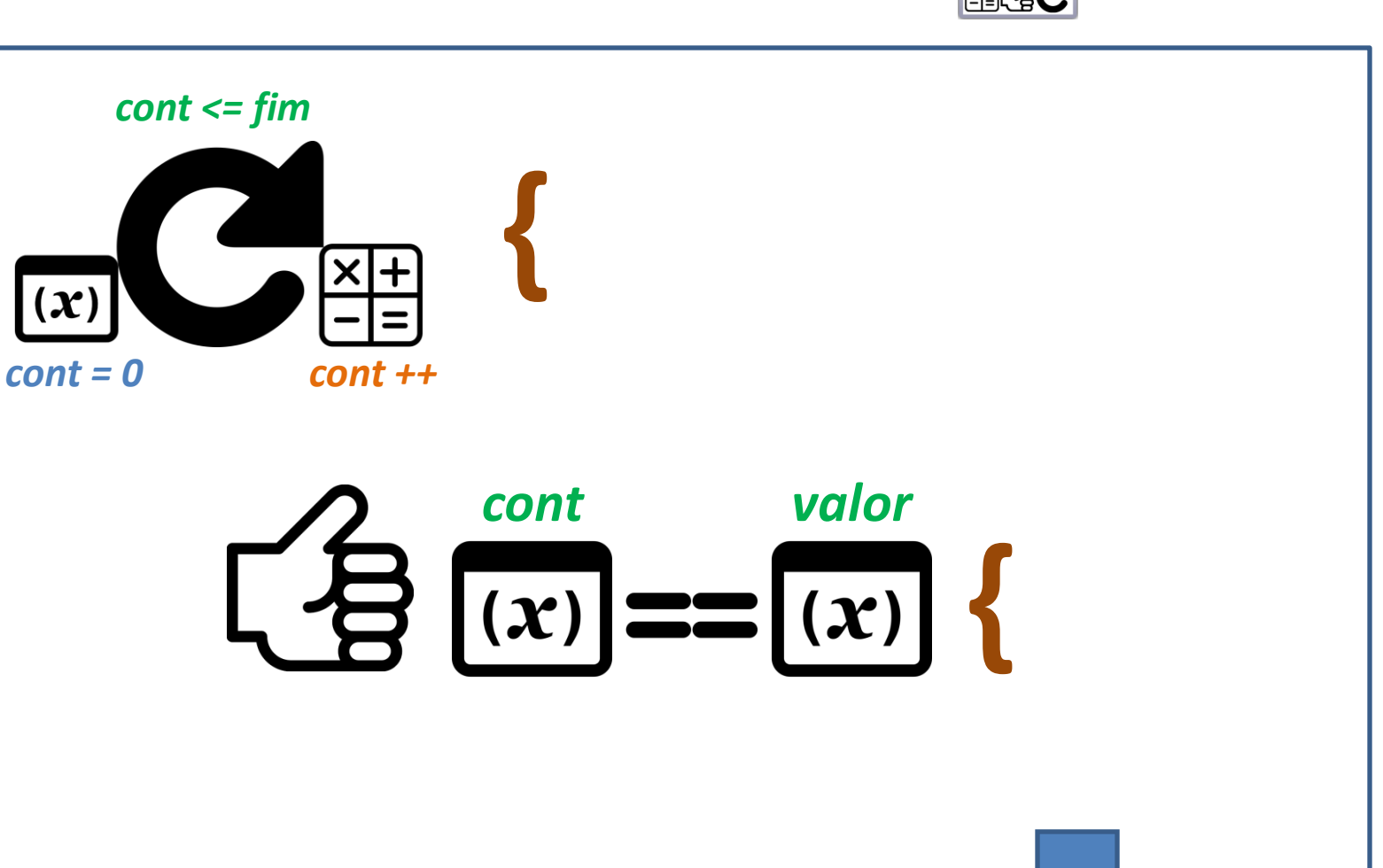

**Prática 21: Laço de Repetição For – Gil Eduardo de Andrade**

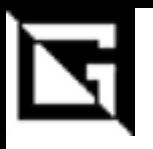

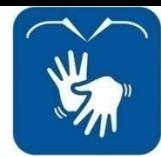

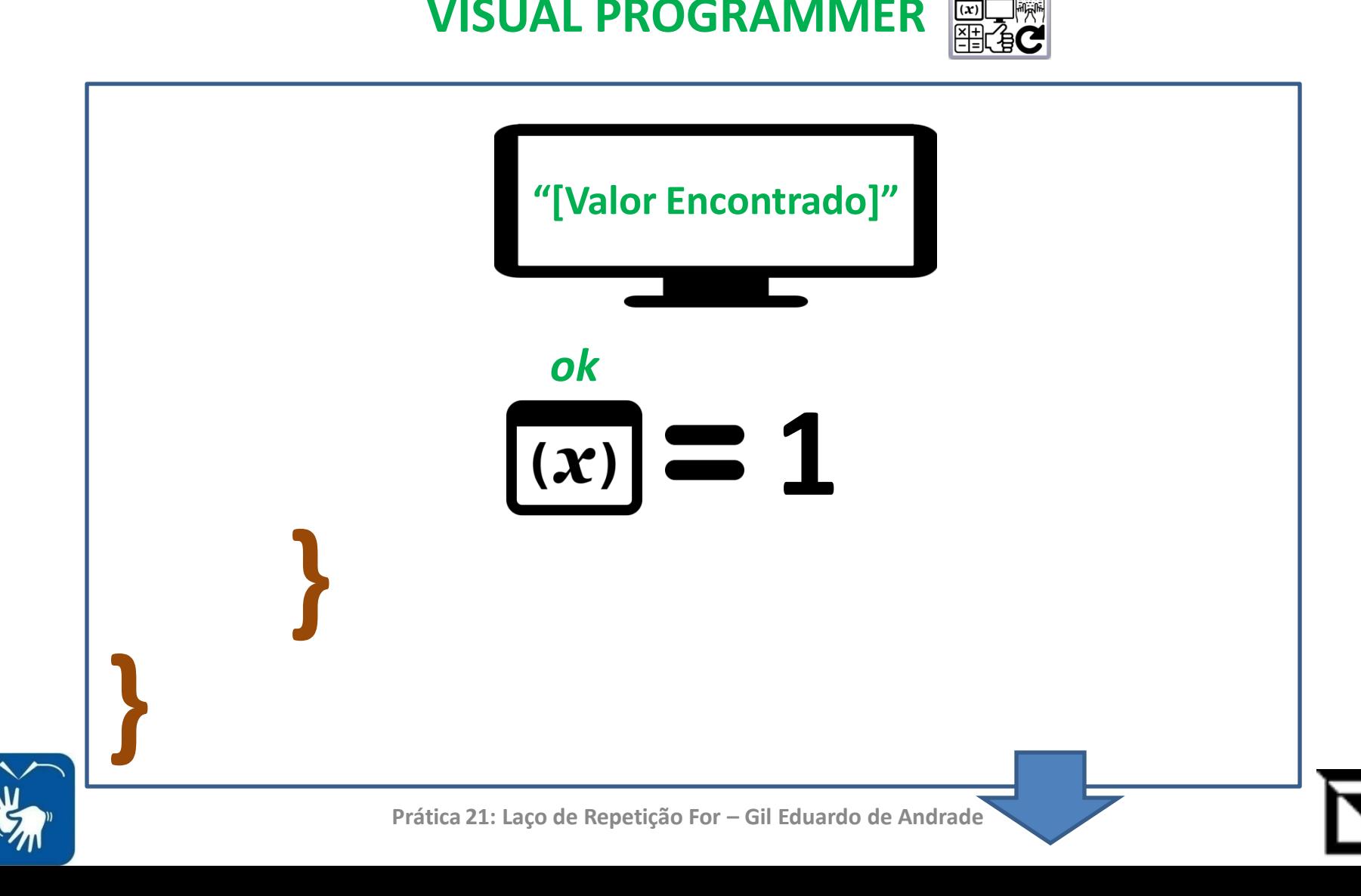

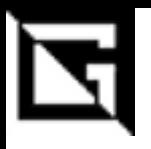

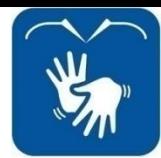

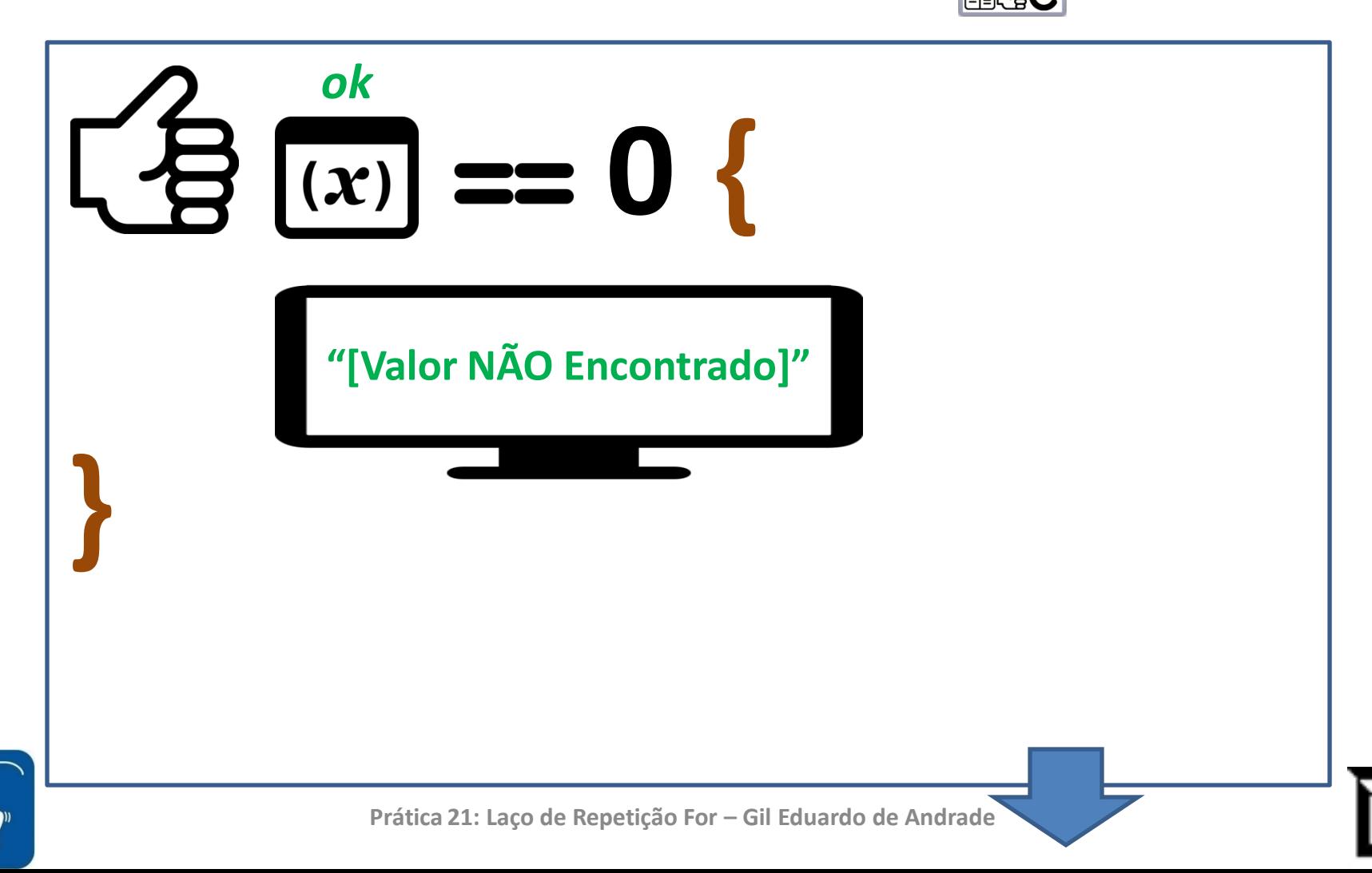

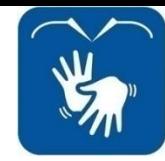

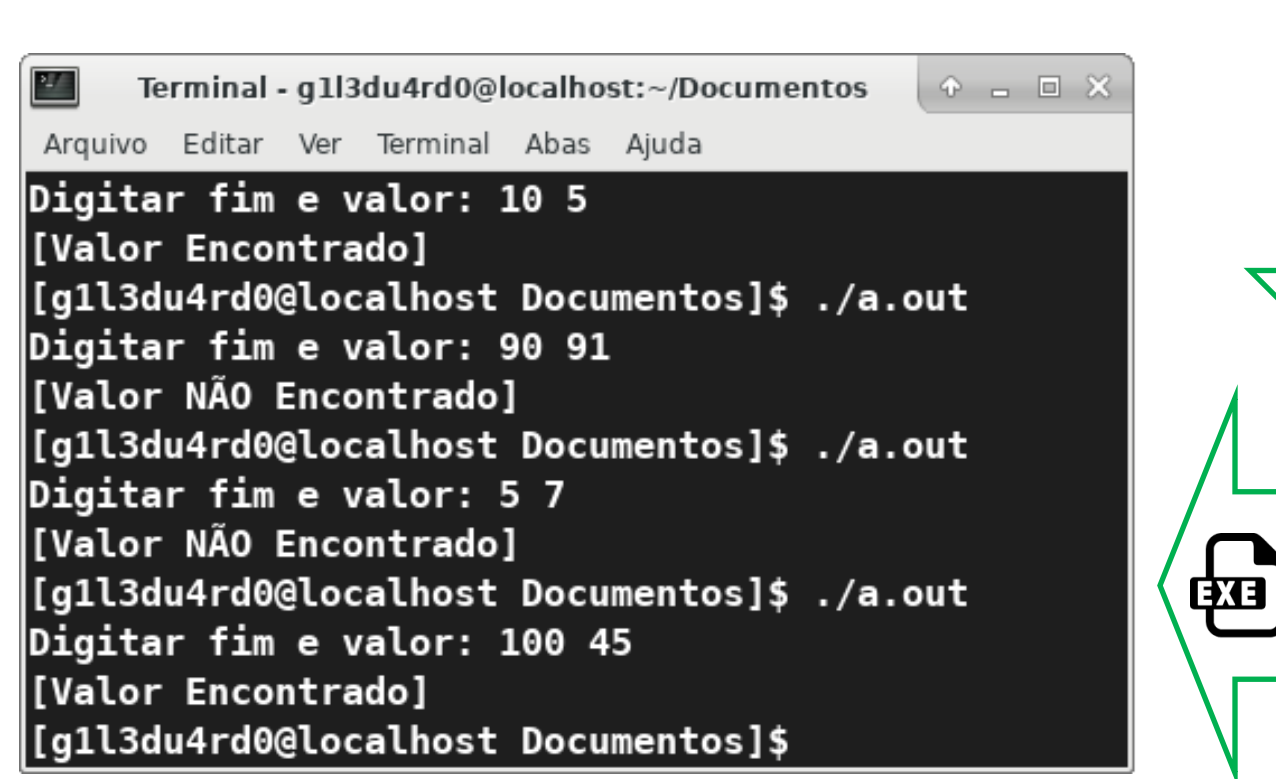

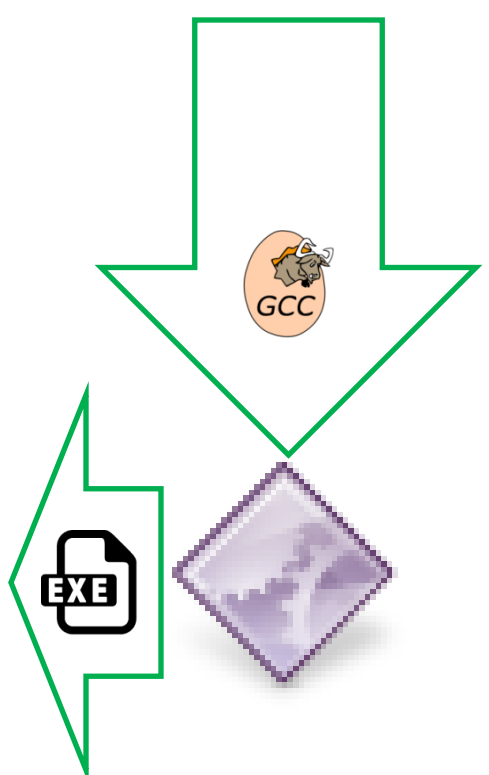

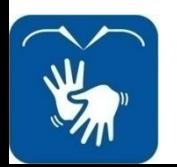

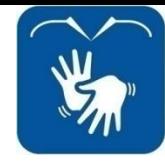

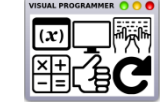

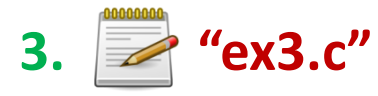

```
int fatorial, valor;
printf("Digitar valor: ");
scanf("%i", \& value);fatorial = 1.
print(f("Factorial(% \theta_1) = ", value);for(;valor > \theta; valor--) {
    printf("%i", valor);if(valor > 1) {
         print(f''x'');
    fatorial = fatorial * valor;
ł
printf("= \frac{6}{3}i", fatorial);
```
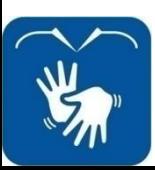

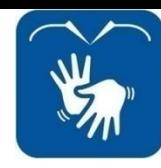

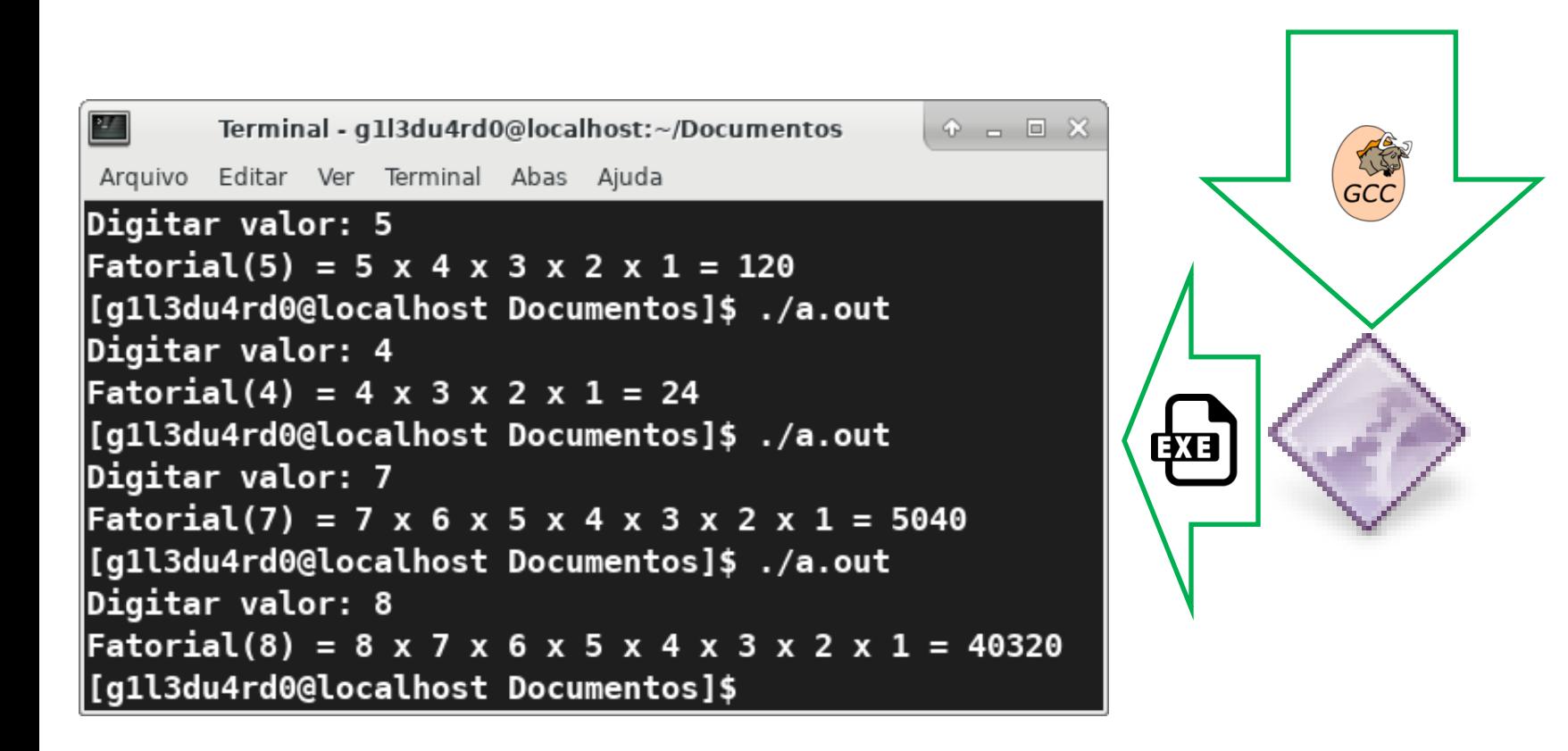

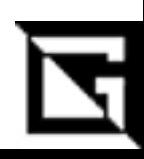

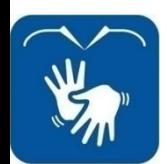

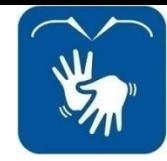

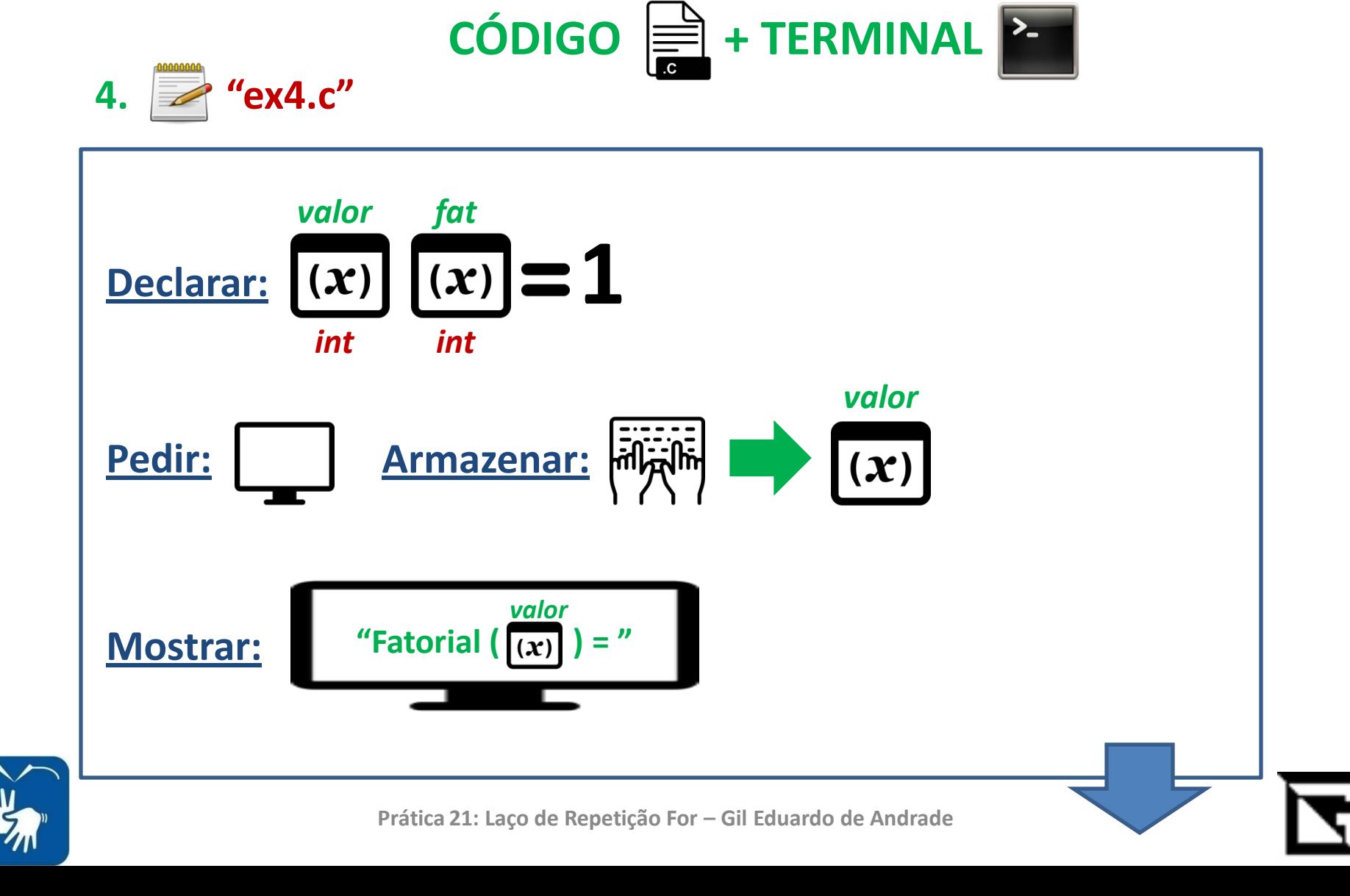

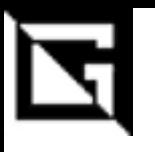

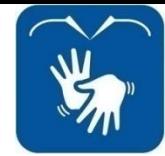

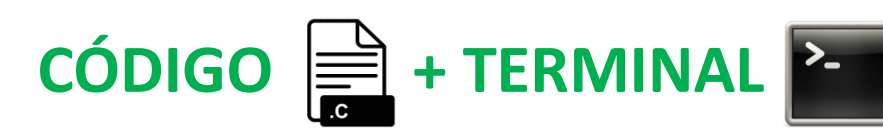

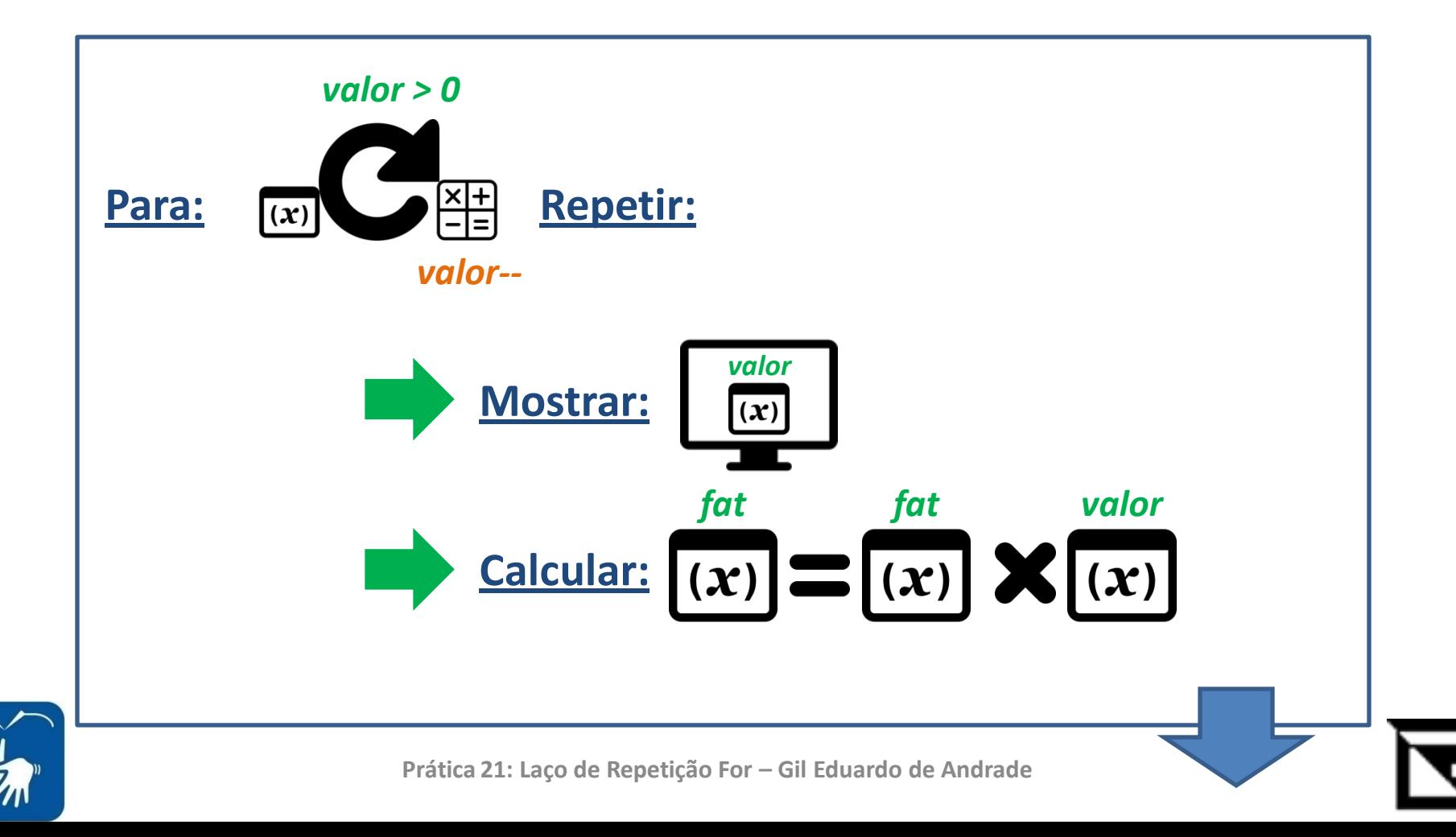

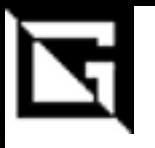

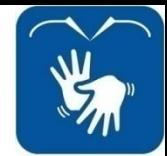

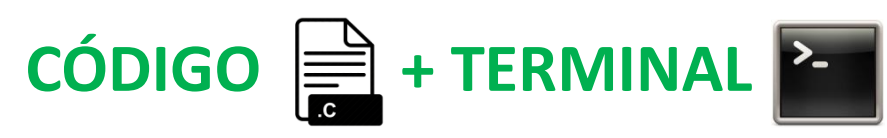

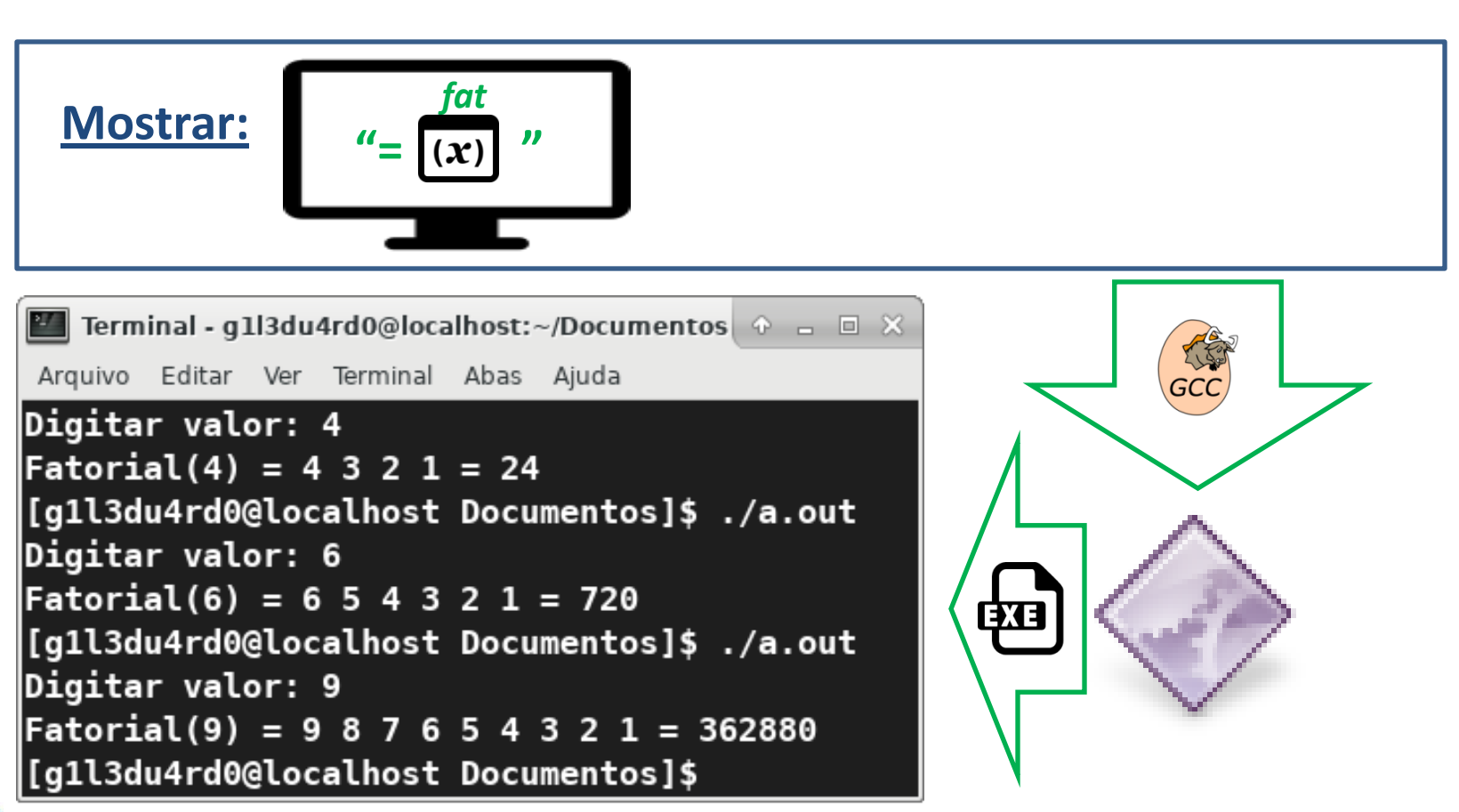

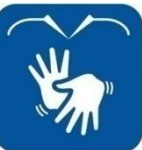

Prática 21: Laco de Repetição For - Gil Eduardo de Andrade

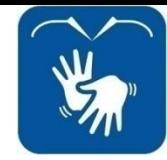

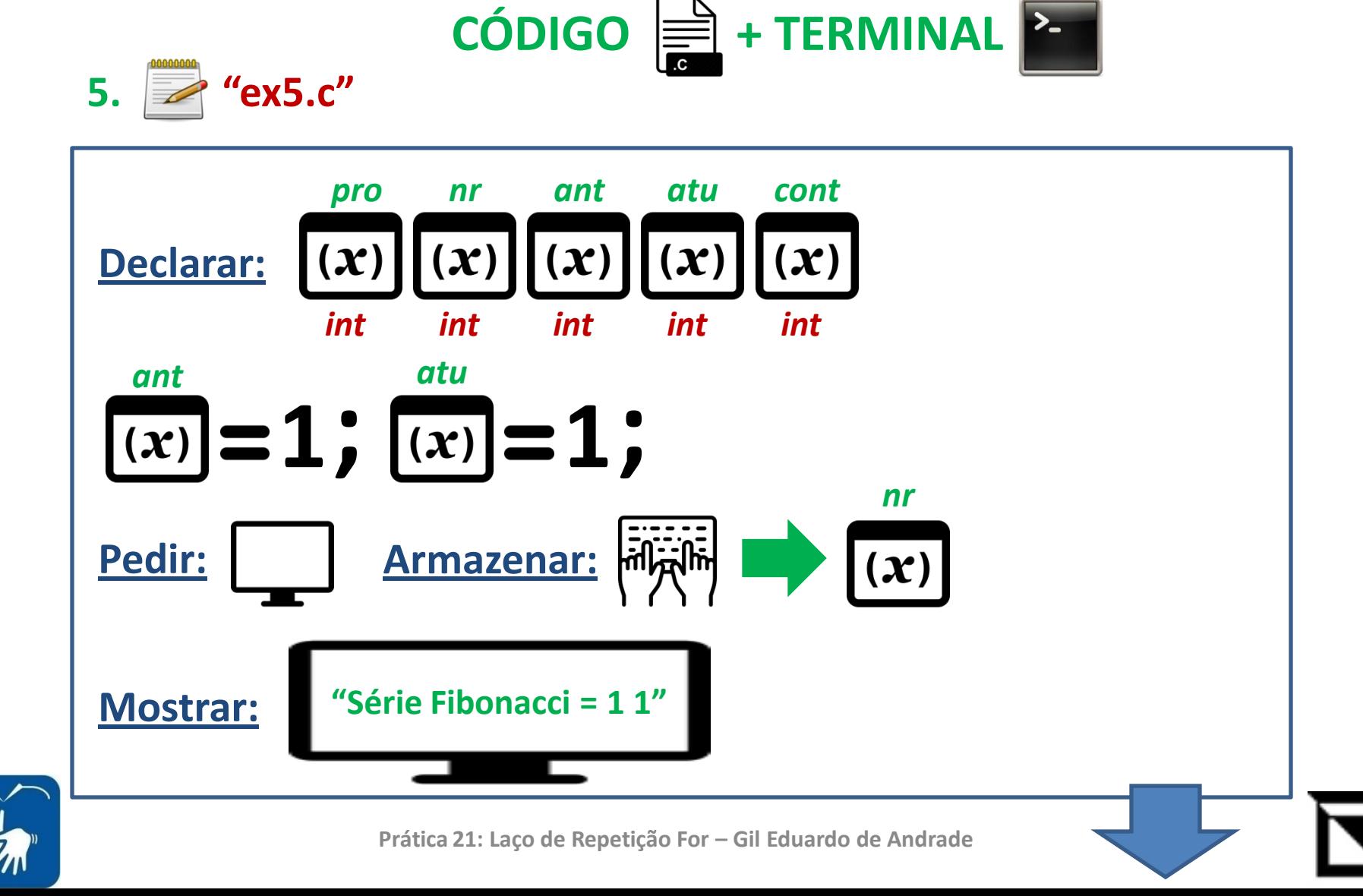

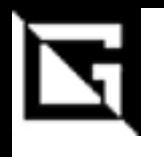

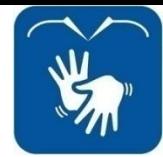

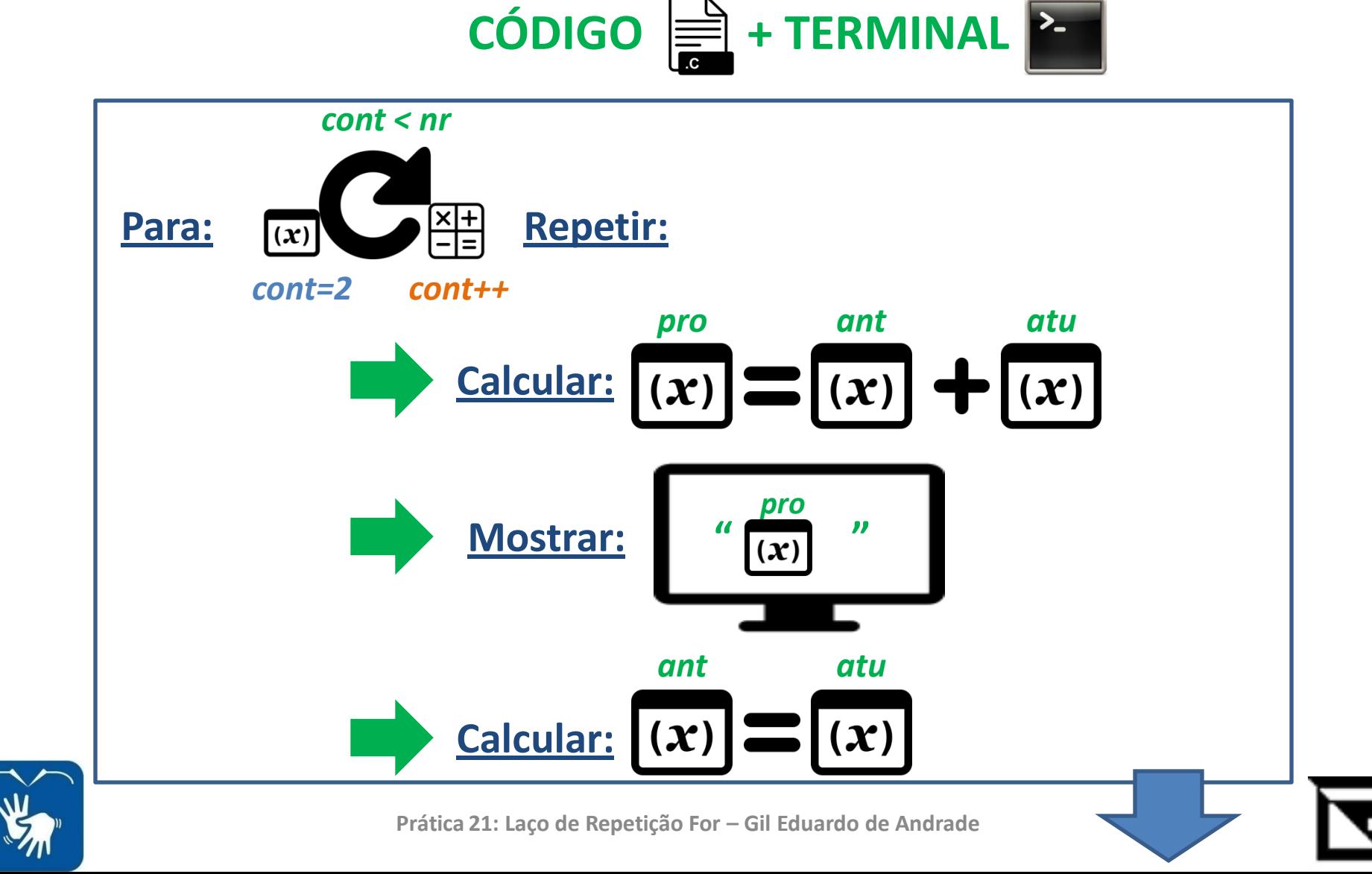

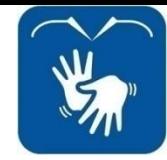

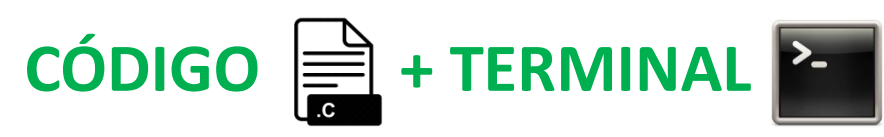

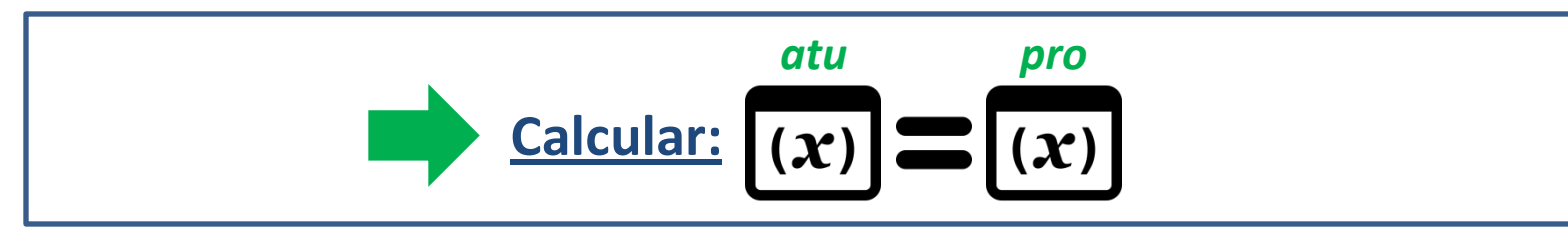

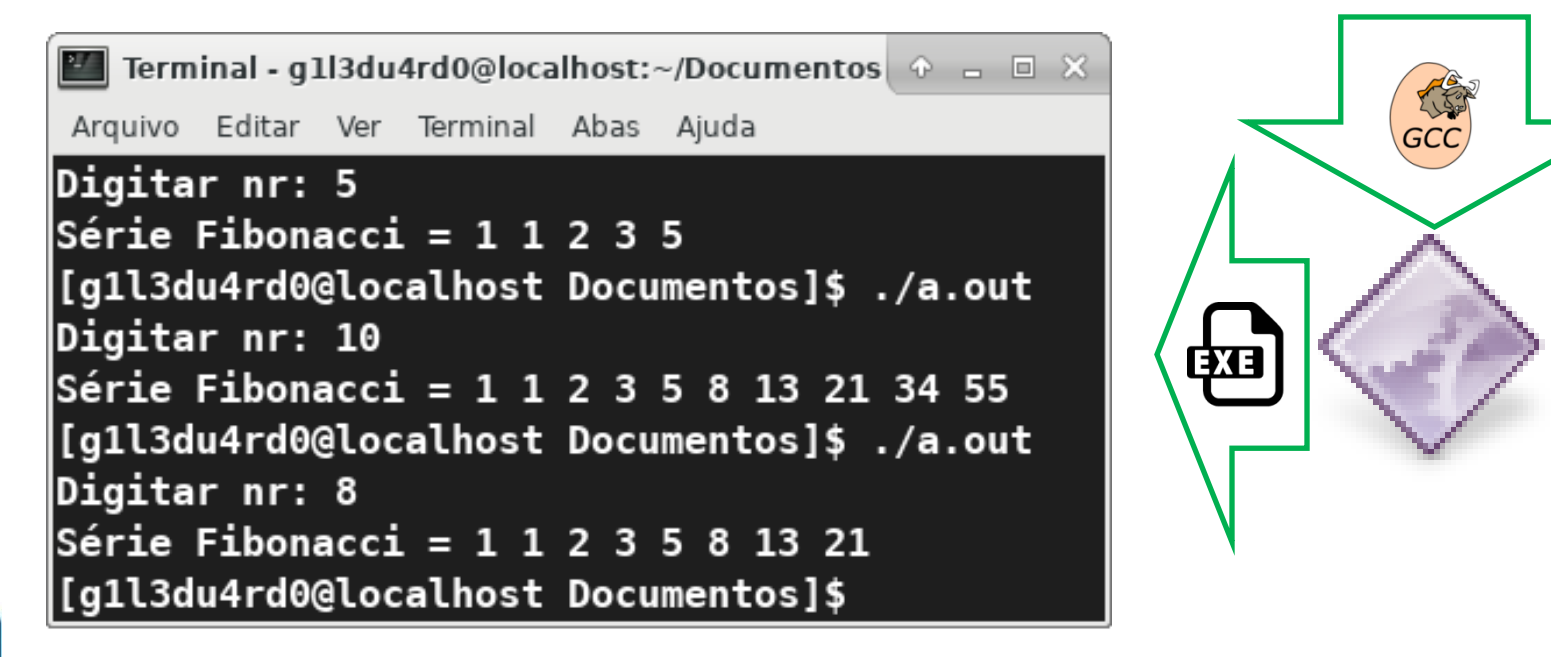

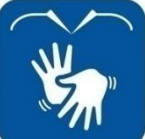

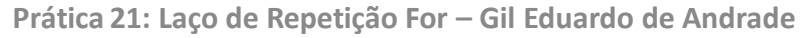

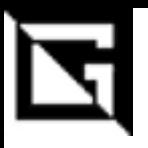

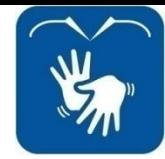

# **EXERCÍCIO AVALIATIVO**

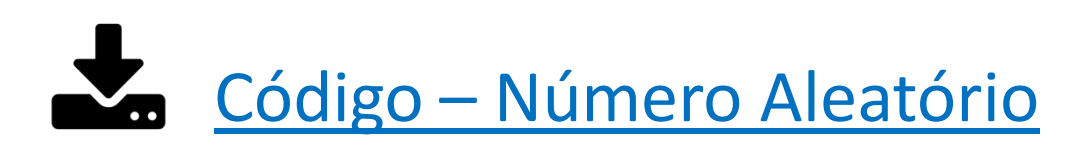

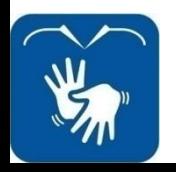

Prática 21: Laço de Repetição For – Gil Eduardo de Andrade

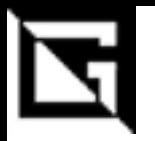

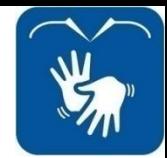

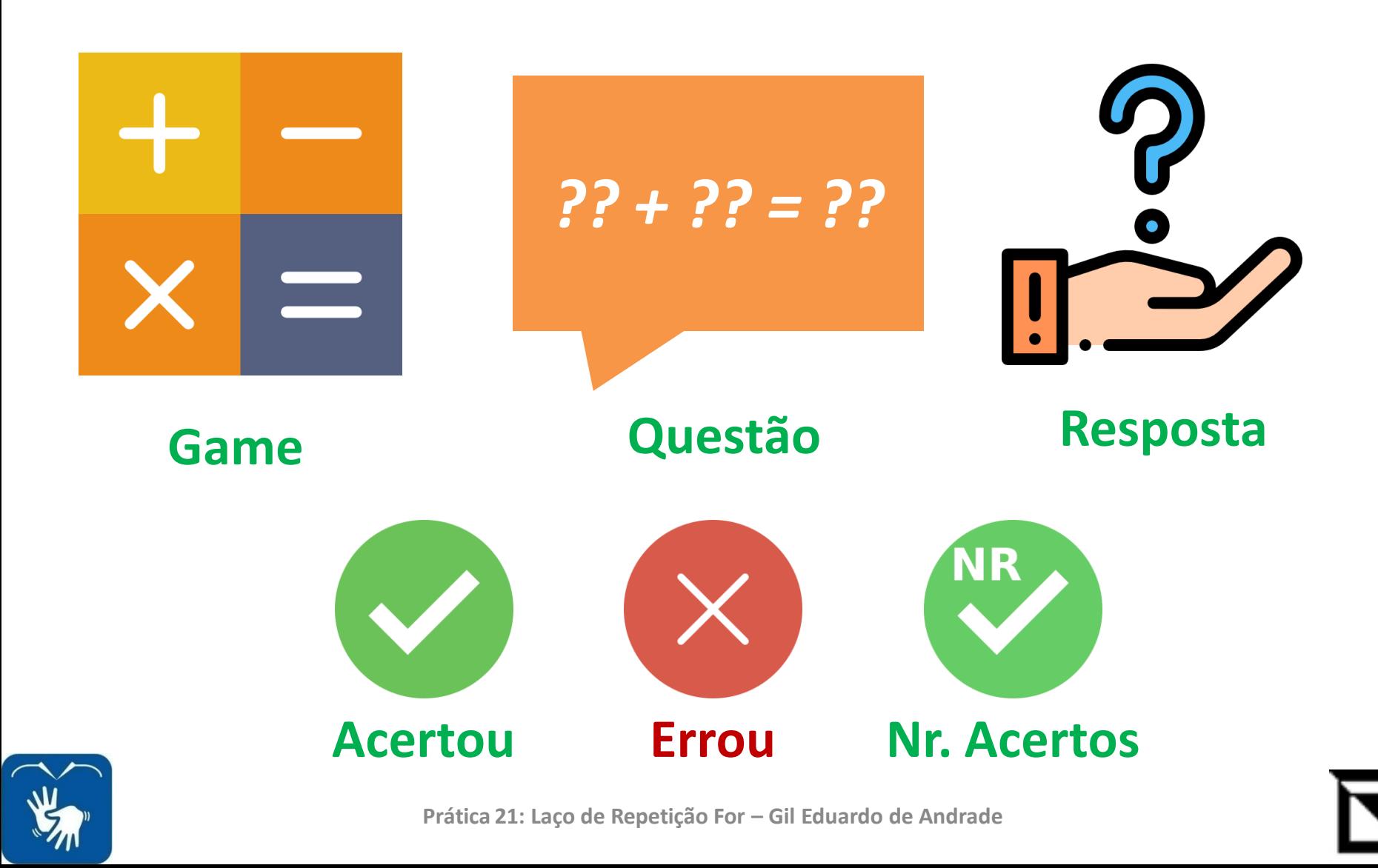

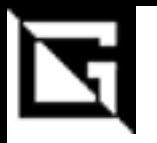

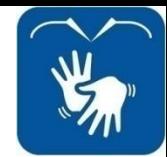

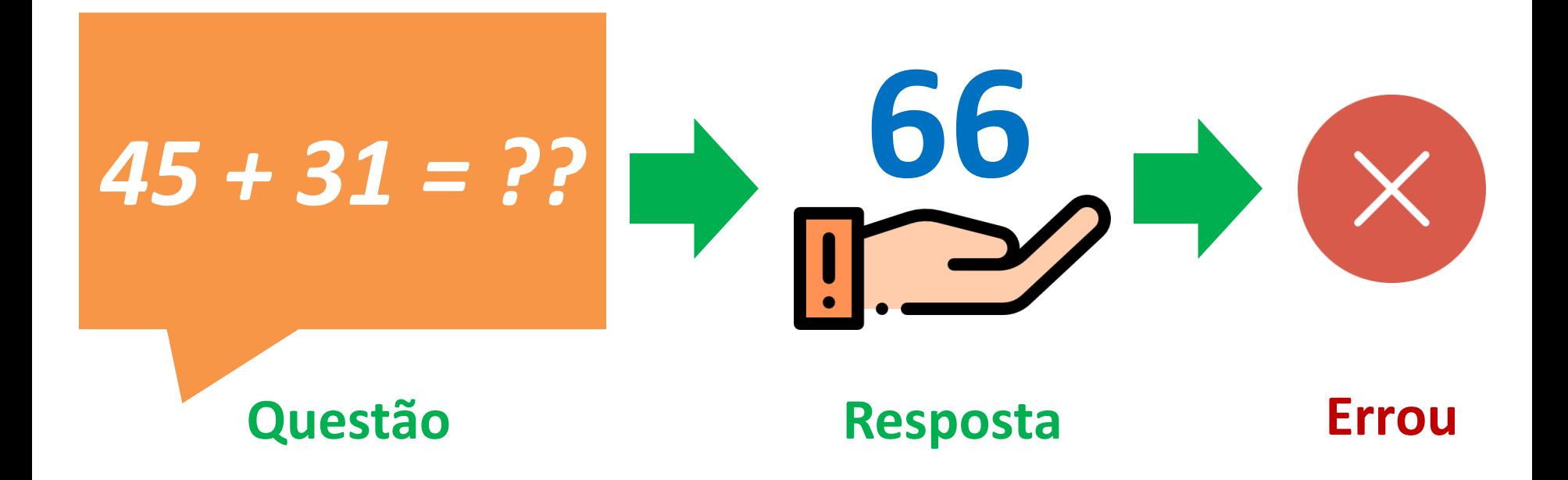

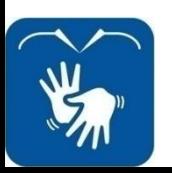

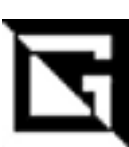

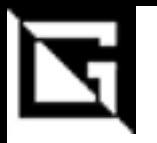

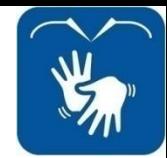

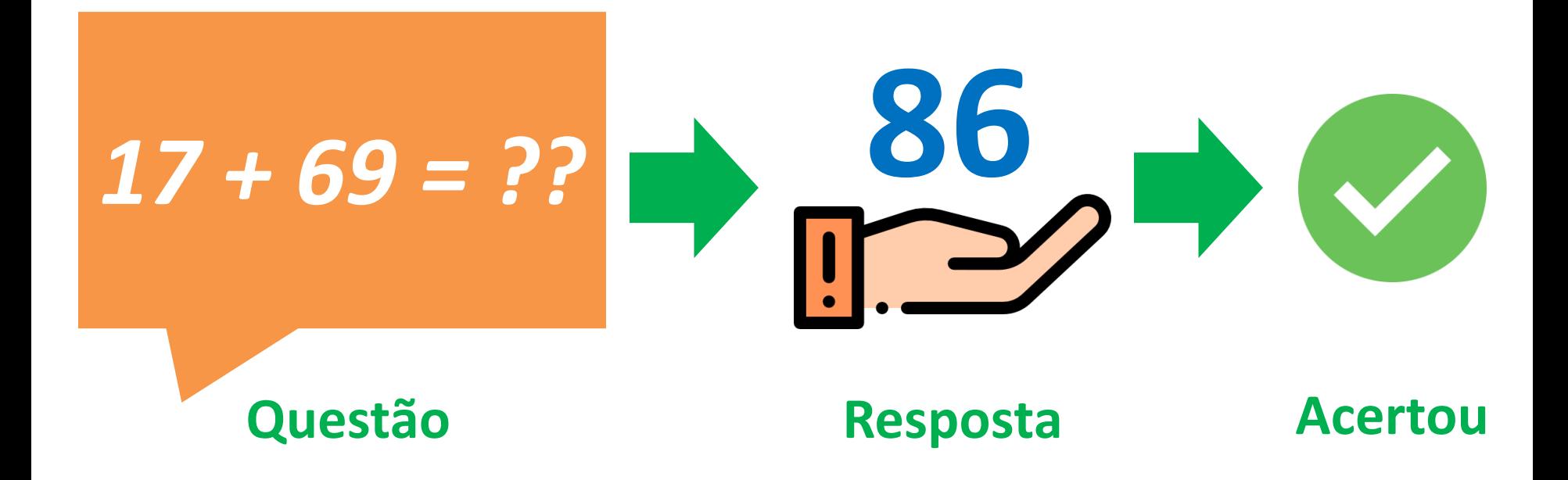

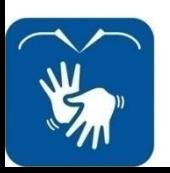

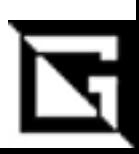

Prática 21: Laço de Repetição For - Gil Eduardo de Andrade

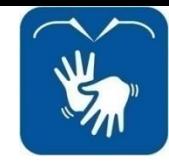

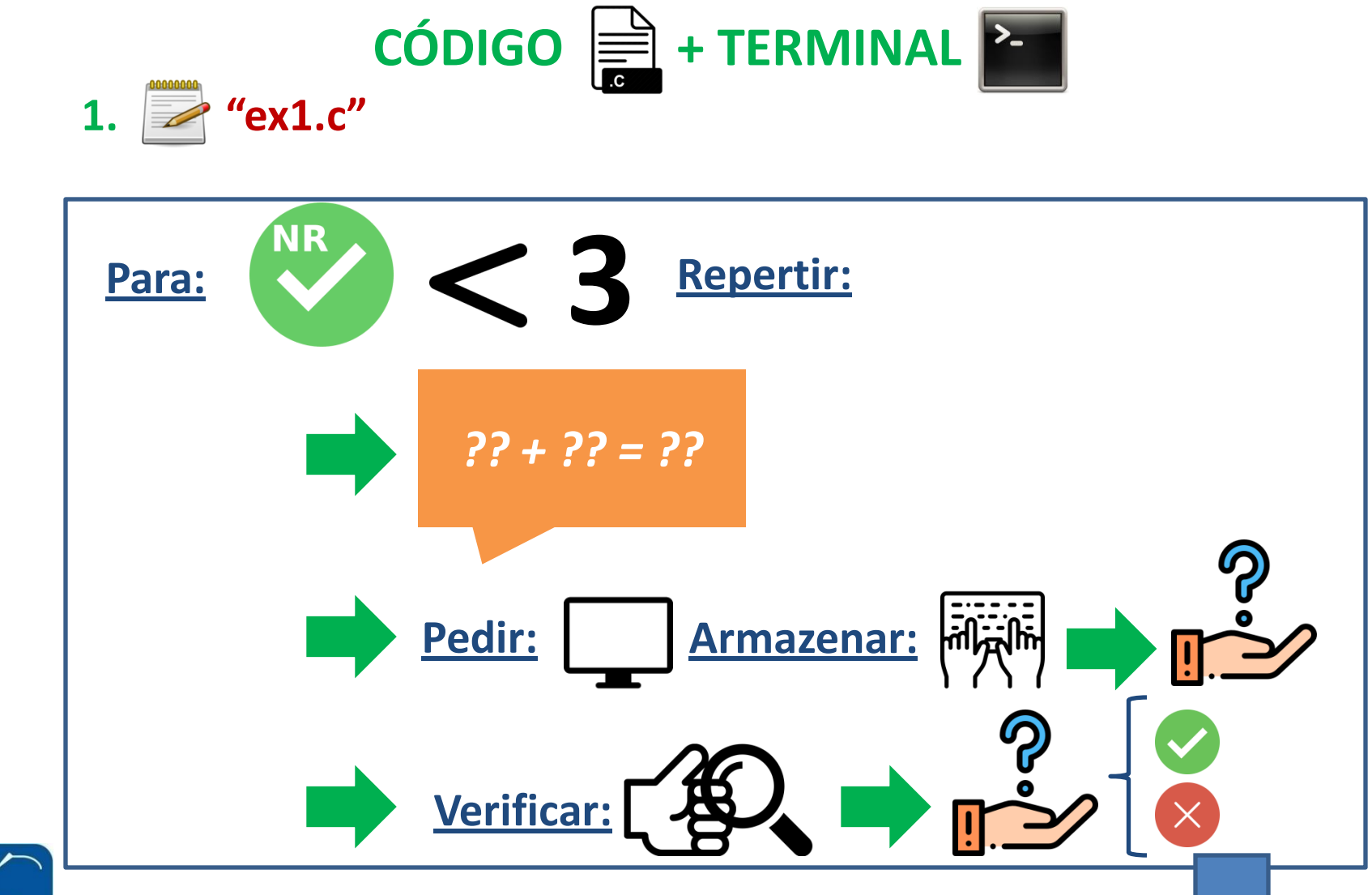

Prática 21: Laco de Repeticão For - Gil Eduardo de Andrade

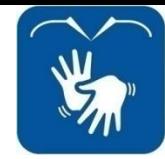

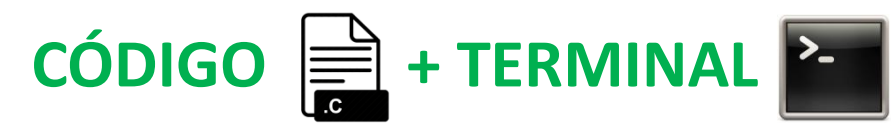

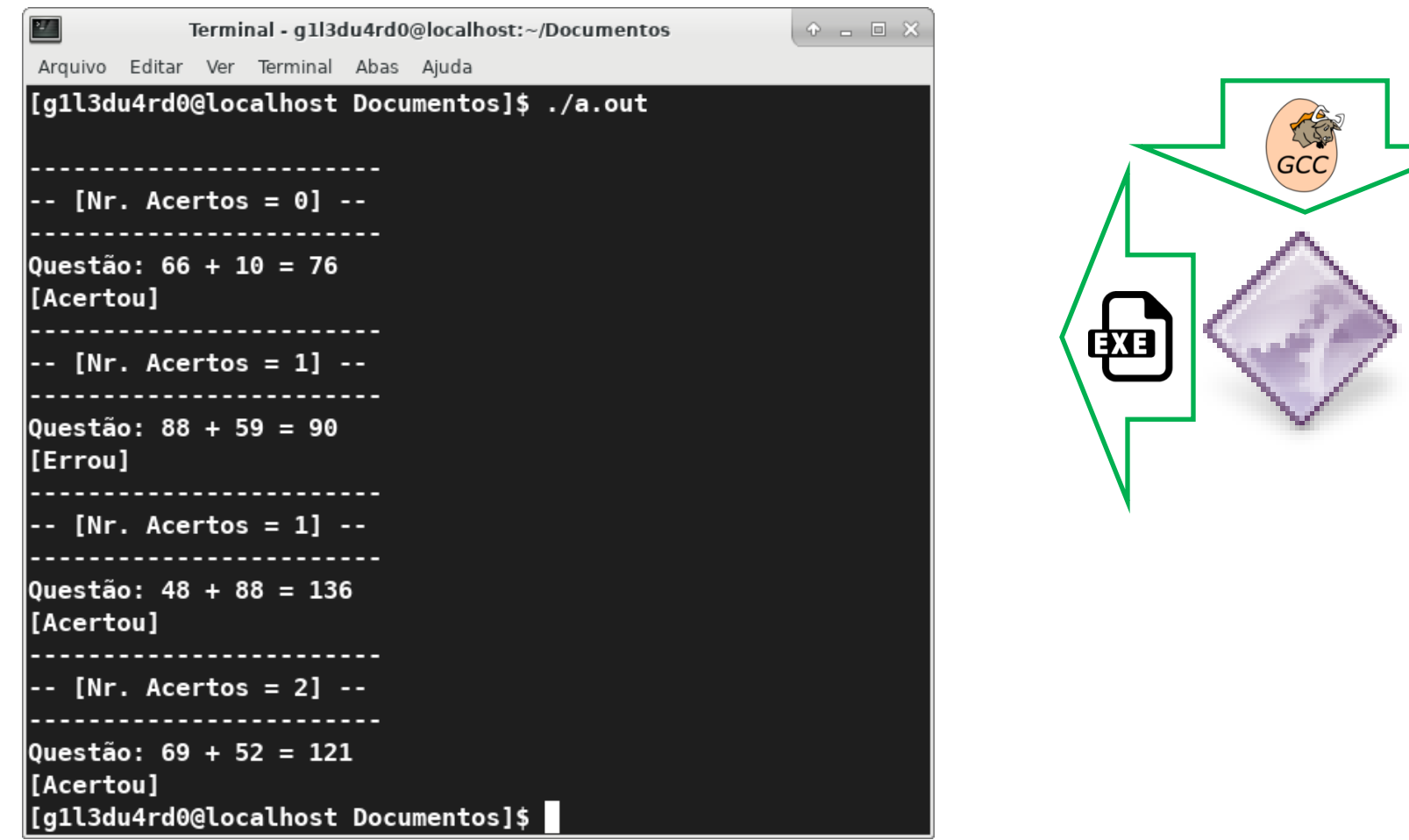

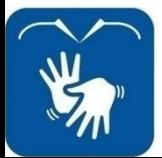

**Prática 21: Laço de Repetição For – Gil Eduardo de Andrade**